# **MAC 110 — Introdução à Ciência da Computação**

Aula 4

Nelson Lago

BMAC – 2024

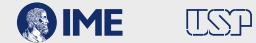

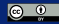

## **Previously on MAC 110…**

## **Programando**

### **<sup>1</sup> algoritmo vs implementação <sup>2</sup> entrada de dados** → **processamento** → **resultado**

- ▶ Mostra o resultado para o usuário
- ▶ **Utiliza o resultado como dado para fazer outra coisa**
- **<sup>3</sup> Existem** *tipos de dados* **diferentes em python (***int***,** *float***,** *string***,** *bool***…)**
- **<sup>4</sup> Expressões são coisas que têm um** *valor* **(de algum** *tipo***)**
	- ▶ E podem ser combinadas ou utilizadas como partes de outras expressões

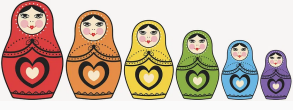

- $2 + 3 + 7$  (int)
- $2 > 3$  **and**  $5 > 4$  (bool)
- **• Começamos usando o** *shell* **do python através do IDLE**
- **• MAS…**
- **• Em geral,** *não* **se usa o shell; ele serve apenas para experimentar alguns comandos básicos**
- **• O que fazemos é criar um arquivo de texto puro (mas usando um nome do tipo .py ao invés de .txt) com os comandos desejados**
- **• Mas o que é "texto puro"?**
- **•libreoffice vs IDLE**

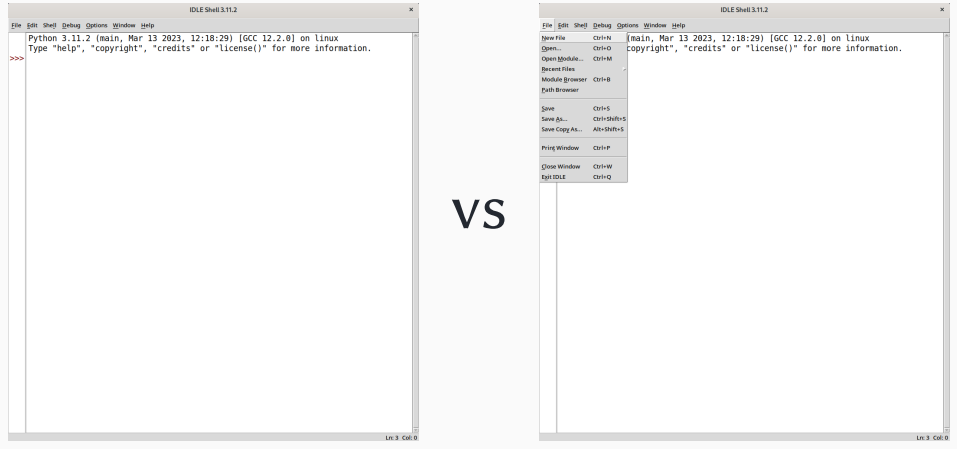

- **•** *Nomes* **permitem que pensemos mais sobre o problema a ser resolvido e menos sobre as idiossincrasias do computador**
- **• Nomes em geral representam valores que** *variam* **(basicamente, alguma informação "real" que está em algum lugar na memória do computador)**
	- ▶ Como na matemática!
- **• Por isso, chamamos esses nomes de "variáveis"**

 $x \leftarrow 5$  (atribuição)

Há um número finito de caracteres no teclado, então fazemos atribuição em python com "=":

```
x = 5x = "Olá, galera!"
x = yx = x + 1
```
## **Execução condicional 1/2**

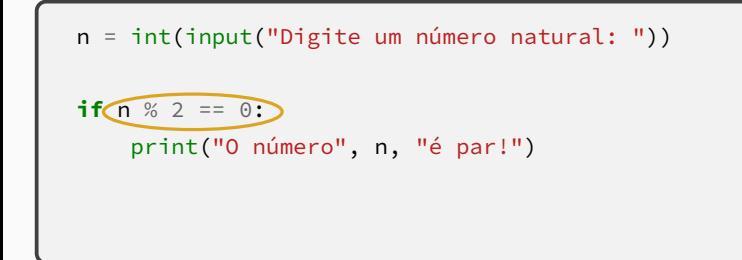

#### $\bullet$  **n**  $\%$  2 ==  $\theta \rightarrow$  **True** ou False

▶ Embora possamos ler "se condição", na verdade python faz

"se o valor da expressão é verdadeiro (**True**)"

▶ É **como se** python executasse **if** condição == **True**

```
n = int(input("Digite um número natural: "))
if n \% 2 == 0:
   print("O número", n, "é par!")
print("Ahazei!")
```
- **• Ele sempre imprime "Ahazei!" ou só quando o número é par?**
- **• Como ele sabe onde "acaba o efeito" do if?**
	- ▶ Qualquer quantidade de espaços, desde que seja consistente (4 espaços é o mais comum)

## **Execução condicional – else**

```
n = int(input("Digite um número natural: "))
if n \% 2 == 0:
    print("O número", n, "é par!")
else:
    print("O número", n, "é ímpar!")
print("Ahazei!")
```
### **• <sup>A</sup>** *indentação* **indica os "lados" do condicional**

- ▶ Sem variável ("n"), o programa sempre executaria o mesmo "lado"
- **• O estado da variável só importa no momento do teste**
	- ▶ Se ela mudar em seguida, não afeta o condicional
- **• Com else, os "lados" são mutuamente excludentes**
	- ▶ **Um** e **apenas um** deles é executado **9/34**

## **Repetições**

**O computador é extremamente rápido, mas**

- **• É uma ferramenta com o mesmo nível de "inteligência" que um martelo**
	- ▶ Tudo tem que ser esmiuçado nos mínimos detalhes
		- **»***"Vá à padaria e compre três pães"*
		- **»***"Localize esta palavra no texto"*

**»** *…*

## **Não é mais fácil fazer manualmente?**

 $\lambda$ s vezes, sim **mas**:

- **• Sistemas de controle**
- **• Comunicação**
- **• …**

### **• Repetições**

## **Repetições "externas" e "internas"**

#### **• Algumas repetições são externas ao programa**

- ▶ Calculadora (o usuário faz inúmeros cálculos)
- ▶ Jogo (cada partida é uma "repetição")

 $\blacktriangleright$  …

 $\blacktriangleright$  …

- **• Mas, em geral, qualquer programa não-trivial vai realizar repetições internamente**
	- ▶ Xadrez (cada jogada é uma repetição)
	- ▶ Procurar uma palavra em um texto (várias comparações)
	- ▶ Apresentar uma foto na tela (cada pixel precisa ser "pintado" com a cor adequada)

## **• Dois tipos fundamentais de repetição**

**1** Repetições até atingir um resultado

- **»** *Encontrar o próximo primo*
- **»** *Reiniciar o jogo até o usuário escolher "sair"*
- **»** *…*

**2** Repetições sobre os elementos de um conjunto

- **»** *Apresentar todos os pixels de uma foto na tela*
- **»** *Trocar todas as letras de um texto para maiúsculas*
- **»** *…*

## **Repetições e condições**

**• Em ambos os casos, "algo" precisa acontecer para indicar que as repetições chegaram ao fim (o objetivo foi atingido ou todos os elementos do conjunto já foram processados)**

*(ok, às vezes queremos repetir indefinidamente, mas vamos ignorar isso por enquanto)*

**• As repetições são controladas por algum tipo de** *condição* **baseada no estado de uma** *variável*

```
chute = input("Adivinhe qual é minha cor favorita: ")
while chute != "rosa choque":
    chute = input("Errou! Tente novamente: ")
print("Acertou!")
```
#### **• Um laço correto precisa**

- ▶ Inicializar a variável de controle antes do início do laço
- ▶ Verificar a condição adequada a cada iteração para que as repetições aconteçam o número correto de vezes
- ▶ Alterar o valor da variável de acordo com a lógica do programa (no mínimo, na última iteração) para garantir que o laço termine

## **• Dois tipos fundamentais de repetição**

#### **1** Repetições até atingir um resultado

- **»** *Encontrar o próximo primo*
- **»** *Reiniciar o jogo até o usuário escolher "sair"*

**»** *…*

- **2** Repetições sobre os elementos de um conjunto
	- **»** *Apresentar todos os pixels de uma foto na tela*
	- **»** *Trocar todas as letras de um texto para maiúsculas*

**»** *…*

```
chute = input("Adivinhe qual é minha cor favorita: ")
while chute != "rosa choque":
    chute = input("Errou! Tente novamente: ")
print("Acertou!")
```
**• <sup>A</sup>** *condição* **precisa mudar ao menos na última iteração!**

- ▶ A *condição* testada é "a pessoa chutou rosa choque"
- **• Sem variável, o programa nunca pararia de repetir**
	- ▶ (aqui, a variável é "chute")
		- **»** *(Onde está "* == **True***"?)*

## **Partes mínimas de um laço**

#### **• Um laço correto precisa**

- ▶ Inicializar a variável de controle antes do início do laço
- ▶ Verificar a condição adequada a cada iteração para que as repetições aconteçam o número correto de vezes
- ▶ Alterar o valor da variável de acordo com a lógica do programa (no mínimo, na última iteração) para garantir que o laço termine

```
chute = input("Adivinhe qual é minha cor favorita: ")
while chute != "rosa choque":
    chute = input("Errou! Tente novamente: ")
print("Acertou!")
```
- **• Caso comum:**
	- ▶ branco sujo
	- ▶ amarelo icterícia
	- ▶ roxo hematoma
	- ▶ **rosa choque**

*A variável muda em todas as iterações, mas a condição só muda na última iteração*

**• Caso sortudo:**

▶ **rosa choque**

*Nenhuma iteração, então nem a variável nem a condição mudam*

- **• Caso absurdo:**
	- ▶ roxo hematoma
	- ▶ roxo hematoma
	- ▶ roxo hematoma
	- ▶ **rosa choque**

*A variável e a condição só mudam na última iteração*

**A variável sempre precisa mudar (ao menos) na última iteração!**

## **• Dois tipos fundamentais de repetição**

**1** Repetições até atingir um resultado

- **»** *Encontrar o próximo primo*
- **»** *Reiniciar o jogo até o usuário escolher "sair"*

**»** *…*

#### **2** Repetições sobre os elementos de um conjunto

- **»** *Apresentar todos os pixels de uma foto na tela*
- **»** *Trocar todas as letras de um texto para maiúsculas*

**»** *…*

## **Repetições sobre os elementos de um conjunto**

```
print("Prepare-se para o grito:")
n = 10while n >= 0:
    print(n)
   n = n - 1print("AAAHHH!!!!")
```
- **• <sup>O</sup>** *conjunto* **são os números 0–10 (às vezes a ordem importa!)**
- **• <sup>A</sup>** *condição* **precisa mudar ao menos na última iteração!**
	- ▶ (indicando que todos os elementos do conjunto foram processados) **»** *A condição testada é "*n *é maior ou igual a zero"*

### **• Sem variável, o programa nunca pararia de repetir**

- ▶ (aqui, a variável é "n")
	- **»** *(Onde está "* == **True***"?)* **21/34**

## **Partes mínimas de um laço**

#### **• Um laço correto precisa**

- ▶ Inicializar a variável de controle antes do início do laço
- ▶ Verificar a condição adequada a cada iteração para que as repetições aconteçam o número correto de vezes
- ▶ Alterar o valor da variável de acordo com a lógica do programa (no mínimo, na última iteração) para garantir que o laço termine

```
print("Prepare-se para o grito:")
n = 10while n >= 0:
    print(n)
    n = n - 1print("AAAHHH!!!!")
```
## **Exercícios**

n = int(input("Digite um número natural: "))

```
n = int(input("Digite um número natural: "))
n = n % 100
```

```
n = int(input("Digite um número natural: "))
n = n % 100n = n // 10
```

```
n = int(input("Digite um número natural: "))
n = n % 100n = n // 10
print("O dígito das dezenas é", n)
```

```
n = int(input("Digite um número natural: "))
n = n % 100n = n // 10
print("O dígito das dezenas é " + str(n))
```

```
n = int(input("Digite um número natural: "))
n = n % 100n = n // 10
print("O dígito das dezenas é " + str(n))
```
**print() não acrescenta o espaço neste caso!**

n = int(input("Digite um número natural: "))

n = int(input("Digite um número natural: ")) print("O dígito das dezenas é", (n % 100) // 10)

### **• O que é um ano bissexto?**

- ▶ O tempo de translação da terra ao redor do sol não é exatamente 365 dias; assim, a cada 4 anos, temos um ano bissexto para compensar essa diferença
- ▶ No entanto, essa compensação não é perfeita; por conta disso, a cada 100 anos, um ano que normalmente seria bissexto não é
- ▶ Essa segunda compensação também não é perfeita e, por isso, a cada 400 anos, um ano que excepcionalmente deixaria de ser bissexto é bissexto normalmente
	- **»** *Um ano é bissexto se é múltiplo de 4, exceto quando é múltiplo de 100 mas não de 400*
	- **»** *Um ano é bissexto se é múltiplo de 400 ou se é múltiplo de 4 mas não de 100*
	- **»** *Um ano é bissexto se é múltiplo de 4 mas não de 100, exceto se for múltiplo de 400*

#### Dado um ano, informar se ele é bissexto ou não
ano = int(input("Digite o ano: "))

ano = int(input("Digite o ano: ")) **if** :

```
ano = int(input("Digite o ano: "))
if
   print("O ano é bissexto")
```

```
ano = int(input("Digite o ano: "))
if
    print("O ano é bissexto")
else:
    print("O ano não é bissexto")
```

```
ano = int(input("Digite o ano: "))
if
ano % 4 == 0
    print("O ano é bissexto")
else:
    print("O ano não é bissexto")
```

```
ano = int(input("Digite o ano: "))
if
ano % 4 == 0 and ano % 100 != 0
    print("O ano é bissexto")
else:
    print("O ano não é bissexto")
```

```
ano = int(input("Digite o ano: "))
if
ano % 4 == 0 and ano % 100 != 0
or ano % 400 == 0:
    print("O ano é bissexto")
else:
    print("O ano não é bissexto")
```

```
ano = int(input("Digite o ano: "))
if (ano % 4 == 0 and ano % 100 != 0) or ano % 400 == 0:
    print("O ano é bissexto")
else:
    print("O ano não é bissexto")
```
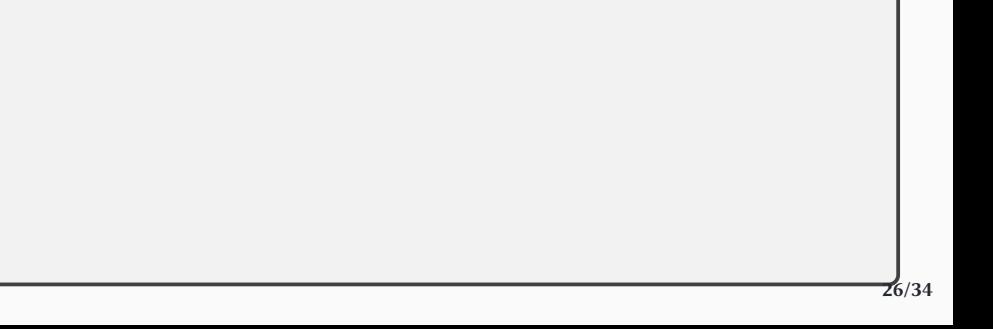

```
dia = int(input("Digite o dia: "))
mês = int(input("Digite o mês (1 a 12): "))
```
:

:

:

```
dia = int(input("Digite o dia: "))
mês = int(input("Digite o mês (1 a 12): "))
if
    print("Verão!")
if
    print("Outono!")
if
    print("Inverno!")
if
    print("Primavera!")
```
:

:

:

```
dia = int(input("Digite o dia: "))
mês = int(input("Digite o mês (1 a 12): "))
if mês < 3
    print("Verão!")
if
    print("Outono!")
if
    print("Inverno!")
if
    print("Primavera!")
```
:

:

:

```
dia = int(input("Digite o dia: "))
mês = int(input("Digite o mês (1 a 12): "))
if mês \leq 3 or mês == 3 and dia \leq 20
    print("Verão!")
if
    print("Outono!")
if
    print("Inverno!")
if
    print("Primavera!")
```

```
dia = int(input("Digite o dia: "))
m\hat{e}s = int(input("Digit to m\hat{e}s (1 a 12):"))if mês \leq 3 or mês == 3 and dia \leq 20 or mês == 12 and dia \geq = 21:
    print("Verão!")
if
    print("Outono!")
if
    print("Inverno!")
if
    print("Primavera!")
```
:

:

```
dia = int(input("Digite o dia: "))
m\hat{e}s = int(input("Digit to m\hat{e}s (1 a 12):"))if mês \leq 3 or mês == 3 and dia \leq 20 or mês == 12 and dia \geq = 21:
    print("Verão!")
if m \hat{e} > 3 and m \hat{e} \le 6 or m \hat{e} \le 3 and dia \ge 21 or m \hat{e} \le 5 and dia \le 20:
    print("Outono!")
if
                                                                                        :
    print("Inverno!")
if
    print("Primavera!")
```

```
dia = int(input("Digite o dia: "))
m\hat{e}s = int(input("Digit to m\hat{e}s (1 a 12):"))if mês \leq 3 or mês == 3 and dia \leq 20 or mês == 12 and dia \geq = 21:
    print("Verão!")
if m \hat{e} > 3 and m \hat{e} \le 6 or m \hat{e} \le 3 and dia \ge 21 or m \hat{e} \le 5 and dia \le 20:
    print("Outono!")
if m \hat{e} > 6 and m \hat{e} > 9 or m \hat{e} = 6 and dia >= 21 or m \hat{e} = 9 and dia \le 22:
    print("Inverno!")
if
    print("Primavera!")
```

```
dia = int(input("Digite o dia: "))
m\hat{e}s = int(input("Digit to m\hat{e}s (1 a 12):"))if mês \leq 3 or mês == 3 and dia \leq 20 or mês == 12 and dia \geq = 21:
    print("Verão!")
if m \hat{e} > 3 and m \hat{e} \le 6 or m \hat{e} \le 3 and dia \ge 21 or m \hat{e} \le 5 and dia \le 20:
    print("Outono!")
if mês > 6 and mês \leq 9 or mês == 6 and dia \geq 21 or mês == 9 and dia \leq 22:
    print("Inverno!")
if mês > 9 and mês \leq 12 or mês == 9 and dia \geq= 23 or mês == 12 and dia \leq= 20:
    print("Primavera!")
```

```
dia = int(input("Digite o dia: "))
mês = int(input("Digite o mês (1 a 12): "))
```

```
dia = int(input("Digite o dia: "))
mês = int(input("Digite o mês (1 a 12): "))
dia_no_ano = (mês-1) * 30 + dia
```

```
dia = int(input("Digite o dia: "))
m\hat{e}s = int(input("Digit to m\hat{e}s (1 a 12):"))dia no ano = (mês-1) * 30 + dia
if dia no ano \leq 80 or dia no ano \geq 351:
    print("Verão!")
if dia no ano > 80 and dia no ano \leq 170:
    print("Outono!")
if dia no ano > 170 and dia no ano <= 262:
    print("Inverno!")
if dia_no_ano > 262 and dia_no_ano <= 350:
    print("Primavera!")
```

```
dia = int(input("Digite o dia: "))
mês = int(input("Digite o mês (1 a 12): "))
dia_no_ano = (mês-1) * 30+ dia
if dia no ano \leq 80 or dia no ano \geq 351:
    print("Verão!")
if dia no ano > 80 and dia no ano \leq 170:
    print("Outono!")
if dia no ano > 170 and dia no ano <= 262:
    print("Inverno!")
if dia_no_ano > 262 and dia_no_ano <= 350:
    print("Primavera!")
```

```
dia = int(input("Digite o dia: "))
mês = int(input("Digite o mês (1 a 12): "))
dia_no_ano = (mês-1) * 30+ dia
if dia no ano \leq 80 or dia no ano \geq 351:
    print("Verão!")
if dia no ano > 80 and dia no ano <= 170:
    print("Outono!")
if dia no ano > 170 and dia no ano <= 262:
    print("Inverno!")
if dia_no_ano > 262 and dia_no_ano <= 350:
    print("Primavera!")
```
Truque sujo! (funciona, mas…)

pares =  $0$ 

pares =  $0$ 

print("Você digitou", pares, "números pares")

```
pares = 0 # elemento neutro
print("Você digitou", pares, "números pares")
```

```
parses = 0 # elemento neutro
n = int(input("Digite um número (zero para sair): "))
print("Você digitou", pares, "números pares")
```

```
parses = 0 # elemento neutro
n = int(input("Digite um número (zero para sair): "))
while n != 0:
print("Você digitou", pares, "números pares")
```

```
parses = 0 # elemento neutro
n = int(input("Digite um número (zero para sair): "))
while n != 0:
    if n \% 2 == 0:
        pares = pares +1print("Você digitou", pares, "números pares")
```

```
parses = 0 # elemento neutro
n = int(input("Digite um número (zero para sair): "))
while n != 0:
    if n \% 2 == 0:
        pares = pares +1n = int(input("Digite um número (zero para sair): "))
print("Você digitou", pares, "números pares")
```

```
pares = 0n = 1 # 1 é ímpar :)
while n != 0:
   if n % 2 == 0:
        pares = pares +1n = int(input("Digite um número (zero para sair): "))
print("Você digitou", pares, "números pares")
```

```
pares = \thetan = 1 # não importa se 1 é ímpar
while n != 0:
    n = int(input("Digite um número (zero para sair): "))
    if n \% 2 == 0:
        pares = pares +1print("Você digitou", pares, "números pares")
```
pares =  $0$ 

print("Você digitou", pares, "números pares")

```
pares = \thetaacabou = False
while not acabou:
print("Você digitou", pares, "números pares")
```

```
pares = \thetaacabou = False
while not acabou:
    n = int(input("Digite um número (zero para sair): "))
print("Você digitou", pares, "números pares")
```

```
pares = 0acabou = False
while not acabou:
    n = int(input("Digite um número (zero para sair): "))
    if n \% 2 == 0:
        pares = pares +1print("Você digitou", pares, "números pares")
```
```
pares = \thetaacabou = False
while not acabou:
    n = int(input("Digite um número (zero para sair): "))
    if n \frac{9}{2} = 0:
        pares = pares +1if n == 0:
        acabou = True
print("Você digitou", pares, "números pares")
```

```
pares = 0acabou = False
while not acabou:
    n = int(input("Digite um número (zero para sair): "))
    if n \frac{9}{2} = 0:
        pares = pares +1if n == 0:
        acabou = True
        pares = pares -1print("Você digitou", pares, "números pares")
```

```
pares = \thetaacabou = False
while not acabou:
    n = int(input("Digite um número (zero para sair): "))
print("Você digitou", pares, "números pares")
```

```
pares = 0acabou = False
while not acabou:
    n = int(input("Digite um número (zero para sair): "))
    if n == 0:
        acabou = True
print("Você digitou", pares, "números pares")
```

```
pares = 0acabou = False
while not acabou:
    n = int(input("Digite um número (zero para sair): "))
    if n == 0:
        acabou = True
    else:
        if n \% 2 == 0:
            pares = pares +1print("Você digitou", pares, "números pares")
```
 $parses = 0$ ímpares = 0

```
parses = 0imparses = 0print("Você digitou", pares, "números pares e", ímpares, "números ímpares")
```

```
pares = \thetaímpares = 0
n = int(input("Digite um número (zero para sair): "))
while n != 0:
print("Você digitou", pares, "números pares e", ímpares, "números ímpares")
```

```
pares = \theta
n = int(input("Digite um número (zero para sair): "))
while n != 0:
   if n \times 2 == 0pares = parses + 1n = int(input("Digite um número (zero para sair): "))
print("Você digitou", pares, "números pares e", ímpares, "números ímpares")
```

```
pares = \theta
n = int(input("Digite um número (zero para sair): "))
while n != 0:
    if n \% 2 == 0pares = pares +1else:
        ímpares = ímpares +1
    n = int(input("Digite um número (zero para sair): "))
print("Você digitou", pares, "números pares e", ímpares, "números ímpares")
```

```
pares = \thetatodos = \thetan = int(input("Digite um número (zero para sair): "))
while n != 0:
    if n \% 2 == 0pares = parses + 1n = int(input("Digite um número (zero para sair): "))
print("Você digitou", pares, "números pares e", todos - pares, "números ímpares")
```

```
pares = \thetatodos = \thetan = int(input("Digite um número (zero para sair): "))
while n != 0:
    if n \% 2 == 0pares = pares +1todos = todos +1n = int(input("Digite um número (zero para sair): "))
print("Você digitou", pares, "números pares e", todos - pares, "números ímpares")
```
**import turtle**

**import turtle** michelangelo = turtle.Turtle()

```
import turtle
michelangelo = turtle.Turtle()
michelangelo.forward(100)
```

```
import turtle
michelangelo = turtle.Turtle()
michelangelo.forward(100)
michelangelo.right(90)
```

```
import turtle
michelangelo = turtle.Turtle()
michelangelo.forward(100)
michelangelo.right(90)
michelangelo.forward(100)
michelangelo.right(90)
michelangelo.forward(100)
michelangelo.right(90)
michelangelo.forward(100)
turtle.done()
```
# **Exercício — desenhando um quadrado**

```
import turtle
michelangelo = turtle.Turtle()
```

```
import turtle
michelangelo = turtle.Turtle()
while lado \leq 4:
```

```
import turtle
michelangelo = turtle.Turtle()
while lado \leq 4:
    lado = lado +1
```

```
import turtle
michelangelo = turtle.Turtle()
lado = 1while lado \leq 4:
    lado = lado +1
```

```
import turtle
michelangelo = turtle.Turtle()
lado = 1while lado \leq 4:
    michelangelo.forward(100)
    michelangelo.right(90)
    lado = lado +1
```

```
import turtle
michelangelo = turtle.Turtle()
lado = 1
while lado \leq 4:
    michelangelo.forward(100)
    michelangelo.right(90)
    lado = lado +1
turtle.done()
```

```
import turtle
arguimedes = turtle.Turtle()
```
Usando os comandos vistos do módulo **turtle**, desenhe um círculo

```
import turtle
arguimedes = turtle.Turtle()
```
turtle.done()

#### Usando os comandos vistos do módulo **turtle**, desenhe um círculo

```
import turtle
arguimedes = turtle.Turtle()arquimedes.width(4)
```
turtle.done()

```
import turtle
arguimedes = turtle.Turtle()arquimedes.width(4)
while conta \leq 360:
turtle.done()
```

```
import turtle
arguimedes = turtle.Turtle()arquimedes.width(4)
while conta \leq 360:
    \text{consta} = \text{consta} + 1turtle.done()
```

```
import turtle
arquimedes = turtle.Turtle()
arquimedes.width(4)
conta = 1while conta \leq 360:
    \text{consta} = \text{consta} + 1turtle.done()
```

```
import turtle
arquimedes = turtle.Turtle()
arquimedes.width(4)
\text{consta} = 1while conta \leq 360:
    arquimedes.forward(1.5)
    arquimedes.right(1)
    \text{consta} = \text{consta} + 1turtle.done()
```
# **Exercício — desenhando uma estrela 1/3**

Usando os comandos vistos do módulo **turtle**, desenhe uma estrela de cinco pontas:  $\overleftrightarrow{\mathbb{X}}$ 

# **Exercício — desenhando uma estrela 1/3**

Usando os comandos vistos do módulo **turtle**, desenhe uma estrela de cinco pontas:  $\overleftrightarrow{\mathbb{X}}$ 

$$
\bullet \; \frac{360^{\circ}}{5} \;\; = \;\; 72^{\circ}
$$
$$
\bullet \; \frac{360^{\circ}}{5} \;\; = \;\; 72^{\circ}
$$

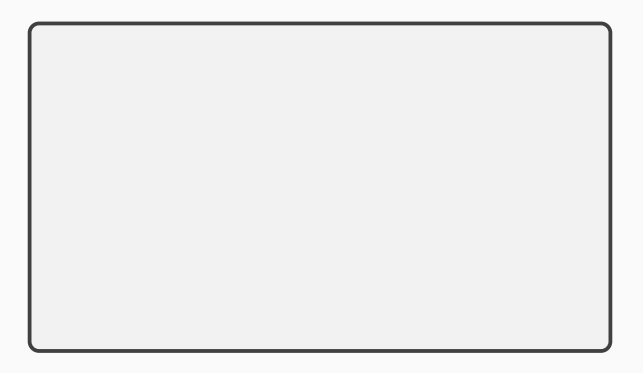

$$
\bullet \; \frac{360^{\circ}}{5} \;\; = \;\; 72^{\circ}
$$

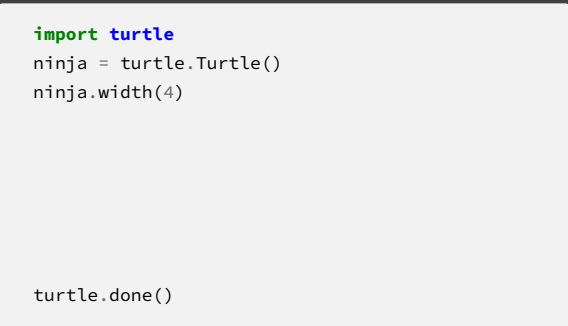

$$
\bullet \; \frac{360^{\circ}}{5} \;\; = \;\; 72^{\circ}
$$

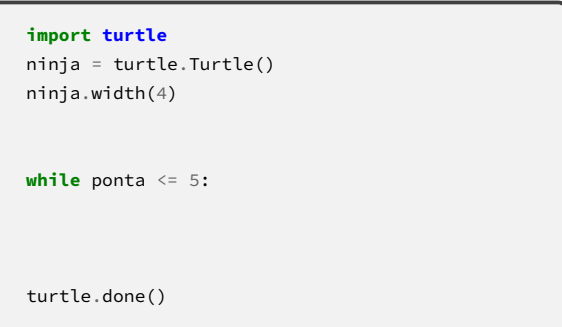

$$
\bullet \; \frac{360^{\circ}}{5} \;\; = \;\; 72^{\circ}
$$

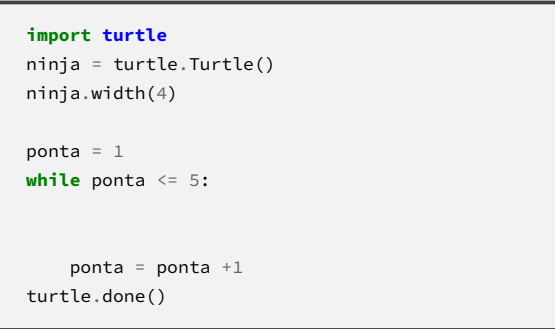

$$
\bullet \; \frac{360^{\circ}}{5} \;\; = \;\; 72^{\circ}
$$

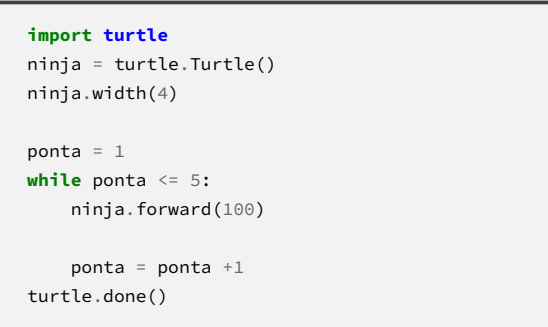

$$
\bullet \; \frac{360^{\circ}}{5} \;\; = \;\; 72^{\circ}
$$

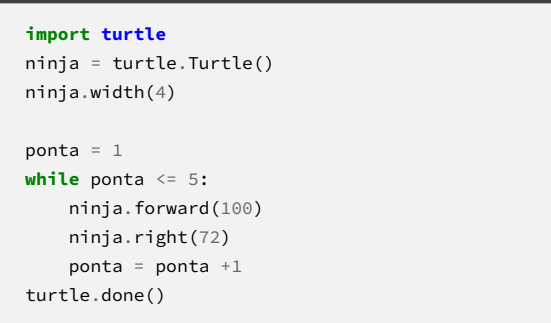

$$
\bullet \; \frac{360^{\circ}}{5} \;\; = \;\; 72^{\circ}
$$

```
import turtle
ninja = turtle.Turtle()
ninja.width(4)
ponta = 1while ponta \leq 5:
    ninja.forward(100)
    ninja.right(72)
    ponta = ponta +1turtle.done()
```
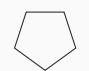

$$
\bullet \; \frac{360^{\circ}}{5} \;\; = \;\; 72^{\circ}
$$

```
import turtle
ninja = turtle.Turtle()
ninja.width(4)
ponta = 1while ponta \leq 5:
    ninja.forward(100)
    ninja.right(72)
    ponta = ponta +1turtle.done()
```
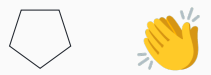

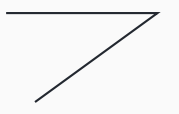

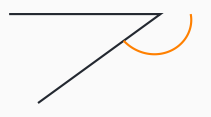

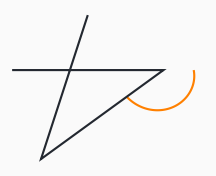

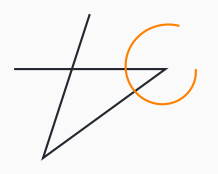

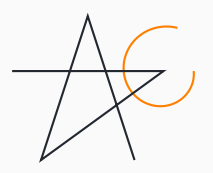

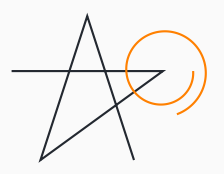

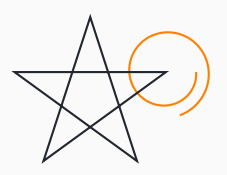

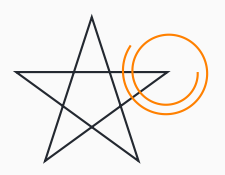

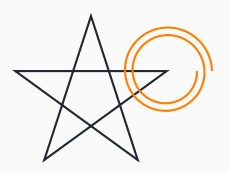

$$
\bullet \; \frac{2.360^{\circ}}{5} \;\; = \;\; \frac{720^{\circ}}{5} \;\; = \;\; 144^{\circ}
$$

Usando os comandos vistos do módulo **turtle**, desenhe uma estrela de cinco pontas:  $\overleftrightarrow{\mathbb{X}}$ 

$$
\bullet \; \frac{2.360^{\circ}}{5} \;\; = \;\; \frac{720^{\circ}}{5} \;\; = \;\; 144^{\circ}
$$

```
import turtle
```

```
ninja = turtle.Turtle()
ninja.width(4)
```
turtle.done()

Usando os comandos vistos do módulo **turtle**, desenhe uma estrela de cinco pontas:  $\overrightarrow{\mathbb{X}}$ 

$$
\bullet \; \frac{2.360^{\circ}}{5} \;\; = \;\; \frac{720^{\circ}}{5} \;\; = \;\; 144^{\circ}
$$

```
import turtle
ninja = turtle.Turtle()
ninja.width(4)
```

```
while ponta <= 5:
```
turtle.done()

$$
\bullet \; \frac{2.360^{\circ}}{5} \;\; = \;\; \frac{720^{\circ}}{5} \;\; = \;\; 144^{\circ}
$$

```
import turtle
```

```
ninja = turtle.Turtle()
ninja.width(4)
```

```
ponta = 1while ponta <= 5:
```

```
ponta = ponta +1turtle.done()
```

$$
\bullet \; \frac{2.360^{\circ}}{5} \;\; = \;\; \frac{720^{\circ}}{5} \;\; = \;\; 144^{\circ}
$$

```
import turtle
```

```
ninja = turtle.Turtle()
ninja.width(4)
```

```
ponta = 1while ponta <= 5:
    ninja.forward(100)
    ponta = ponta +1turtle.done()
```

$$
\bullet \; \frac{2.360^{\circ}}{5} \;\; = \;\; \frac{720^{\circ}}{5} \;\; = \;\; 144^{\circ}
$$

```
import turtle
```

```
ninja = turtle.Turtle()
ninja.width(4)
```

```
ponta = 1while ponta <= 5:
    ninja.forward(100)
    ninja.right(144)
    ponta = ponta +1turtle.done()
```